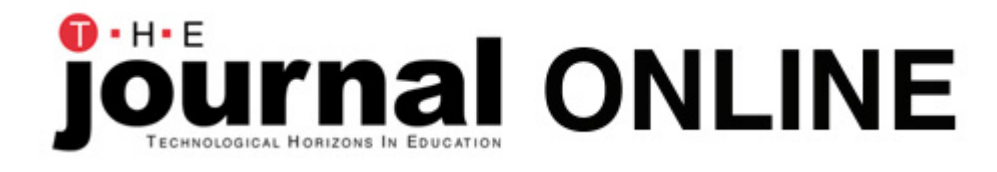

# **20 Technology Skills Every Educator Should Hav**

By Laura Turner

#### **June 2005 - Web Exclusive**

During the last 15 years, we in education have moved at light speed in the area of educational t are involved in higher ed, secondary ed, elementary ed, or special ed, all of us find it difficult to put up with fast-moving computer-based technology. Not since the introduction of the blackboa of equipment make such a difference in how we teach. Today, not only do we use computers, bu wireless laptops, and tablet PCs. In addition, we have the World Wide Web, scanners, CD burner cameras and digital video cameras, PDAs, as well as video and DVD players. And most educators including video, e-mail, desktop conferencing, online programs such as WebCT and Blackboard, conferencing-to teach. Thus, it is no longer acceptable for educators to be technology illiterate.

With that in mind, here is a comprehensive listing of the technology skills that every educator sh computer and associated technologies continue to change and evolve, educators must continue in their work. Today that includes continued time and effort to maintain and improve their tech some educators do not want to admit).

#### **Here are 20 basic technology skills that all educators should now have:**

- 1. Word Processing Skills
- 2. Spreadsheets Skills
- 3. Database Skills
- 4. Electronic Presentation Skills
- 5. Web Navigation Skills
- 6. Web Site Design Skills
- 7. E-Mail Management Skills
- 8. Digital Cameras
- 9. Computer Network Knowledge Applicable to your School System
- 10. File Management & Windows Explorer Skills
- 11. Downloading Software From the Web (Knowledge including eBooks)
- 12. Installing Computer Software onto a Computer System
- 13. WebCT or Blackboard Teaching Skills
- 14. Videoconferencing skills
- 15. Computer-Related Storage Devices (Knowledge: disks, CDs, USB drives, zip disks, DVDs, et
- 16. Scanner Knowledge
- 17. Knowledge of PDAs
- 18. Deep Web Knowledge
- 19. Educational Copyright Knowledge
- 20. Computer Security Knowledge

### **1. Word Processing Skills**

Educators should be able to use some type of word processing program to complete written task See the following Web sites for helpful information and tutorials.

- **University of Alberta: Online Word Processing Tutorials** [www.quasar.ualberta.ca/edpy202/tutorial/wptut/wpweb.htm](http://www.quasar.ualberta.ca/edpy202/tutorial/wptut/wpweb.htm) This page is a collection of Internet links that provide word processing instruction.
- **Tutorialfind.com: Word Processing Tutorials** [www.tutorialfind.com/tutorials/computerbasics/wordprocessing](http://www.tutorialfind.com/tutorials/computerbasics/wordprocessing) This site has a number of word processing tutorials, and is also a portal for a variety of ot
- **2Learn.ca Education Society: Word Processing Teacher Tools** [www.2learn.ca/teachertools/Wordprocessing/wphow2.html](http://www.2learn.ca/teachertools/Wordprocessing/wphow2.html) Word processing tutorials for Microsoft Word, Corel WordPerfect, and Appleworks.
- **Essential Microsoft Office 2000: Tutorials for Teachers: Word** [www.pitt.edu/~poole/Officeindex2.html](http://www.pitt.edu/%7Epoole/Officeindex2.html) Essential Microsoft Office 2000 tutorials from the University of Pittsburgh's Bernie Poole a

# **2. Spreadsheets Skills**

Educators should be able to use some type of spreadsheet program to compile grades and chart Web sites for helpful information and tutorials on these skills.

- **University of Alberta: Online Spreadsheet Tutorials** [www.quasar.ualberta.ca/edpy202/tutorial/spreadsheet/spreadsheet.htm](http://www.quasar.ualberta.ca/edpy202/tutorial/spreadsheet/spreadsheet.htm) This page is a collection of Internet links that provide instruction on using spreadsheet pro
- **Teachnology: Spreadsheets Teaching Theme** <http://teachers.teach-nology.com/themes/comp/spreadsheets> Spreadsheet tutorials from Teachnology, the Web Portal for Educators
- **Excel in TutorGig Tutorials** [www.tutorgig.com/showurls.jsp?group=531&index=0](http://www.tutorgig.com/showurls.jsp?group=531&index=0) Spreadsheet tutorials from TutorGig.
- **Essential Microsoft Office 2000: Tutorials for Teachers: Excel** [www.pitt.edu/~poole/Officeindex2.html](http://www.pitt.edu/%7Epoole/Officeindex2.html) Essential Microsoft Office 2000 tutorials from the University of Pittsburgh's Bernie Poole a
- **Black Hills State University: Technology for Teachers: Spreadsheets** [www.bhsu.edu/education/edfaculty/lturner/Technology\\_for\\_Teachers.htm#Spreadsheets](http://www.bhsu.edu/education/edfaculty/lturner/Technology_for_Teachers.htm#Spreadsheets) [A listing of various Web sites for spreadsheet tutorials and related information.](http://www.bhsu.edu/education/edfaculty/lturner/Technology_for_Teachers.htm#Spreadsheets)

# **3. Database Skills**

Educators should be able to use some type of database program to create tables, store and retri data. See the following Web sites for helpful information and tutorials on these skills.

- **University of Alberta: Online Database Tutorials** [www.quasar.ualberta.ca/edit202/tutorial/database/database.htm](http://www.quasar.ualberta.ca/edit202/tutorial/database/database.htm) Database tutorials from the University of Alberta.
- **Technology and Telecommunications for Teachers: Database Tutorial** [www.k12.hi.us/~tethree/01-02/tutorials/db](http://www.k12.hi.us/%7Etethree/01-02/tutorials/db) This tutorial was created by the Advanced Technology Research Branch of the Hawaii Dep provide supplemental productivity tool information to teachers enrolled in the Technolog Teachers (T3) Program.
- **Microsoft Access Database Tutes** [www.rd-robotics.com/accesscommunity/tutes](http://www.rd-robotics.com/accesscommunity/tutes) Microsoft Access database tutorials from R&D Robotics.
- **Essential Microsoft Office 2000: Tutorials for Teachers: Access** [www.pitt.edu/~poole/Officeindex2.html](http://www.pitt.edu/%7Epoole/Officeindex2.html) Essential Microsoft Office 2000 tutorials from the University of Pittsburgh's Bernie Poole a
- **Black Hills State University: Technology for Teachers: Databases** [www.bhsu.edu/education/edfaculty/lturner/Technology\\_for\\_Teachers.htm#Databases](http://www.bhsu.edu/education/edfaculty/lturner/Technology_for_Teachers.htm#Databases) A listing of Web sites for database tutorials, help and related information

# **4. Electronic Presentation Skills**

Educators should be able to use electronic presentation software to create and give electronic p following Web sites for helpful information and tutorials on these skills.

- **PowerPoint in the Classroom** [www.electricteacher.com/tutorial3.htm](http://www.electricteacher.com/tutorial3.htm) A list of commonly tasks used while working in PowerPoint, and a step-by-step guide on h
- **University of Victoria: PowerPoint I** [www.educ.uvic.ca/compined/Level1/ppoint/ppointI.htm](http://www.educ.uvic.ca/compined/Level1/ppoint/ppointI.htm) PowerPoint tutorials and information from the University of Victoria in British Columbia.
- **Steven Bell's PowerPoint and Presentation Skills Resource Page** <http://staff.philau.edu/bells/ppt.html> A list of resources that provide information and technical assistance for developing Power presentations, as well as information on designing computer-based presentations and mou on the Web.
- **University of California: Presentation/In-Class Software Tutorial & Guides** [www.uctltc.org/toolbox/guides/presentation.html](http://www.uctltc.org/toolbox/guides/presentation.html) Presentation software tutorials and many other related tutorial categories from the Unive Regents.
- **University of Alberta: Online PowerPoint Tutorials** [www.quasar.ualberta.ca/edpy202/tutorial/PowerPoint/PowerPoint.htm](http://www.quasar.ualberta.ca/edpy202/tutorial/PowerPoint/PowerPoint.htm)

Online PowerPoint Tutorials from the University of Alberta.

• **Essential Microsoft Office 2000: Tutorials for Teachers: PowerPoint** [www.pitt.edu/~poole/Officeindex2.html](http://www.pitt.edu/%7Epoole/Officeindex2.html) Essential Microsoft Office 2000 tutorials from the University of Pittsburgh's Bernie Poole a

# **5. World Wide Web Navigation Skills**

Educators should be able to navigate the World Wide Web and search effectively for data on the following Web sites for helpful information and tutorials on these skills.

- **Black Hills State University: Search Engines** [www.bhsu.edu/education/edfaculty/lturner/Search%20Engines.htm](http://www.bhsu.edu/education/edfaculty/lturner/Search%20Engines.htm) An educational Web portal that provides links to search engines and searching techniques
- **Finding Information on the Internet: A Tutorial** [www.lib.berkeley.edu/TeachingLib/Guides/Internet/FindInfo.html](http://www.lib.berkeley.edu/TeachingLib/Guides/Internet/FindInfo.html) This tutorial presents the substance of the Internet workshops offered by the Teaching Lil California at Berkeley.
- **Searching the Web in the Yahoo! Directory** [http://dir.yahoo.com/Computers\\_and\\_Internet/Internet/World\\_Wide\\_Web/Searching\\_th](http://dir.yahoo.com/Computers_and_Internet/Internet/World_Wide_Web/Searching_the_Web) [A listing of the top search engines and directories categorized by Yahoo!](http://dir.yahoo.com/Computers_and_Internet/Internet/World_Wide_Web/Searching_the_Web)
- **Online Writing Lab: Searching the World Wide Web** [http://owl.english.purdue.edu/handouts/research/r\\_websearch2.html](http://owl.english.purdue.edu/handouts/research/r_websearch2.html) Purdue University's Online Writing Lab Searching the Internet tutorial
- **How to be a WebHound** [www.mcli.dist.maricopa.edu/webhound/](http://www.mcli.dist.maricopa.edu/webhound/) The WebHound site shows you how to use various Web search tools.
- **ICYouSee: T is for Thinking** [www.ithaca.edu/library/training/think.html](http://www.ithaca.edu/library/training/think.html) A guide to critical thinking about what you see on the Web.

### **6. Web site Design Skills**

Educators should be able to design, create, and maintain a faculty/educator Web page/site. See for helpful information and tutorials on these skills.

- **The WWW Help Page** <http://werbach.com/web/wwwhelp.html> Web Page Design Help from Kevin Werback, a portal type help site.
- **Netscape's Resources for Creating Web sites** <http://wp.netscape.com/browsers/createsites/index.html> Resources for Creating Web sites page from Netscape
- **Teachers.Net Homepage Maker** <http://teachers.net/sampler> Teacher Web site creation - interactive from Teachers.net
- **Web Adventure!**

[www.webdiner.com/webadv](http://www.webdiner.com/webadv) 

Web Adventure a beginners design and creation Web site

- **BUBL Link: Catalogue of Internet Resources** <http://bubl.ac.uk/link/w/webpagedesign.htm> Web Page Design portal page.
- **How Web Pages Work** [www.howstuffworks.com/web-page.htm](http://www.howstuffworks.com/web-page.htm) How Stuff Works page on how Web Pages Work
- **Creating a Web Page** [www.marshall-es.marshall.k12.tn.us/jobe/webpage.html](http://www.marshall-es.marshall.k12.tn.us/jobe/webpage.html) Web Page Design from Hazel Jobe aMarchal Elementary in Lewisburg TN.
- **Technology for Teachers** [www.bhsu.edu/education/edfaculty/lturner/Technology\\_for\\_Teachers.htm](http://www.bhsu.edu/education/edfaculty/lturner/Technology_for_Teachers.htm)  A listing of Web sites for web design, creation help and related information

# **7. E-Mail Management Skills**

Educators should be able to use e-mail to communicate and be able to send attachments and cre the following Web sites for helpful information and tutorials.

- **Computer Skills Tutorials** [http://psychology230.tripod.com/canyons\\_online/id4.html](http://psychology230.tripod.com/canyons_online/id4.html) E-mail tutorials from Online Learning at the College of the Canyons
- **Web Site 101: Small Business E-Mail Tutorial** www.Web site101.com/email\_e-mail E-mail tutorials and e-mail basics from Web site101.com
- **UNITAR's PATIT Training Program: E-Mail Basics** [www.un.int/unitar/patit/onlinetutorials/emailbasics.htm](http://www.un.int/unitar/patit/onlinetutorials/emailbasics.htm) E-mail basics from UNITAR
- **VisualTutorials.Com** <http://visualtutorials.com/email.htm> E-mail tutorials from VisualTutotiral.com
- **The Animated Internet: How E-Mail Works**  [www.learnthenet.com/english/section/email.html](http://www.learnthenet.com/english/section/email.html) E-mail tutorials from Learn the Net.com

### **8. Digital Cameras Knowledge**

Educators should know how to operate a digital camera and understand how digital imagery can following Web sites for helpful information and tutorials.

• **Digital Photography Review** [www.dpreview.com](http://www.dpreview.com/)  Digital Photography Review is an independent resource dedicated to the provision of news information about Digital Photography and Digital Imaging published at the Internet addre

- **How Digital Cameras Work** [www.howstuffworks.com/digital-camera.htm](http://www.howstuffworks.com/digital-camera.htm) How Digital Cameras Work by How Stuff Works.
- **The Casio Classroom: 1001 Uses for a Digital Camera** [http://pegasus.cc.ucf.edu/~ucfcasio/qvuses.htm](http://pegasus.cc.ucf.edu/%7Eucfcasio/qvuses.htm) This site is designed as a reference tool putting educators in touch with creative educatio digital cameras in educational settings.
- **Digital Cameras in Education** [http://members.ozemail.com.au/~cumulus/digcam.htm](http://members.ozemail.com.au/%7Ecumulus/digcam.htm) Web site by Keith Lightbody - ICT Consultant Digital cameras are one of the single most su and Communications Technology purchases you can make in a school. Promote visual liter students to use digital cameras!
- **Technology for Teachers: Digital Cameras** [www.bhsu.edu/education/edfaculty/lturner/Technology\\_for\\_Teachers.htm](http://www.bhsu.edu/education/edfaculty/lturner/Technology_for_Teachers.htm)  A listing of Web sites about Digital Cameras and related information

### **9. Network knowledge applicable to your organization.**

Educators should know the basics of computer networks and understand how their school networ following Web sites for helpful information and tutorials.

- **Knowledge Network Courses for Teachers** [www.knowledgenetwork.co.za/educators/educators.htm](http://www.knowledgenetwork.co.za/educators/educators.htm) Knowledge Network, established in 1994, specializes in integrated technology solutions fo development of teachers and learners in schools, IT Project Management for Schools and skills evaluations for companies.
- **An Educator's Guide to School Networks** <http://fcit.usf.edu/network/default.htm> An Educator's Guide to School Networks
- **Discovery Schools Kathy Schrock's Guide for Educators** <http://school.discovery.com/schrockguide/sci-tech/scicom.html> Kathy Schrock's Guide for Educators - Computing and Technology
- **Kid Source Online** [www.kidsource.com/kidsource/content2/how\\_can\\_computer\\_network.html](http://www.kidsource.com/kidsource/content2/how_can_computer_network.html) Kids SourceOnline - How Can Computer Networking Be Used in the Classroom?
- **What is a Computer Network** <http://archive.ncsa.uiuc.edu/edu/nie/overview/handbook/ch2.1.html> A Guide to Networking a K-12 School District
- **How to Guide: The Basics of Information Technology** [www.enterprise-ireland.com/ebusiness/guides/basics\\_bht/basics\\_p2a.htm](http://www.enterprise-ireland.com/ebusiness/guides/basics_bht/basics_p2a.htm) Beginners Guide to Networking

# **10. File Mgmt & Windows Explorer Skills**

All educators should be able to manage their computer files and be able to complete the followi

delete files and folders, move and copy files and folders using the My Computer window and Win following Web sites for helpful information and tutorials.

- **Grant MacEwen College: Online Student Tutorial** <http://learn.gmcc.ab.ca/lol/students/tutorial/mod2/2obj2fms.html> Online Student Tutorial - File Management Skills
- **Oregon State University Extension Service** <http://extension.oregonstate.edu/ectu/training/lessons/FileManagement.pdf> File Management from Oregon State University - Extension Computing Technology Unit.
- **Basic Computer Skills Tutorial** [www.umuc.edu/distance/odell/ctla/basic\\_skills](http://www.umuc.edu/distance/odell/ctla/basic_skills) **UMUC Center for Teaching and Learning - Basic Computer Skills tutorial**
- **Alverno College's Basic Computer Skills Tutorials** [www.depts.alverno.edu/cil/mod1](http://www.depts.alverno.edu/cil/mod1) Alverno College -Basic Computer Skills Tutorials.

# **11. Downloading Software from the Web Knowledge - including e-Books**

All educators should be able to download software from the web and know of the major sites the purpose. See the following Web sites for helpful information and tutorials.

- **Tucows.com** [www.tucows.com](http://www.tucows.com/)
- **Download.com** [www.download.com](http://www.download.com/)
- **Shareware.com**  [www.shareware.com](http://www.shareware.com/)
- **FreewareFile.com**  [www.freewarefiles.com](http://www.freewarefiles.com/)
- **Computer Tutorials from Carol** <http://carolirvin.com/tutorials.htm> Carol Irvin's Free Computers Tutorials

#### **e-Books**

- **Microsoft Reader** [www.microsoft.com/reader](http://www.microsoft.com/reader) Microsoft Reader download site.
- **Download Adobe Acrobat Reader** [www.adobe.com/products/acrobat/readstep2.html](http://www.adobe.com/products/acrobat/readstep2.html)  Acrobat Reader download site.
- **E-Book Links** [www.bhsu.edu/education/edfaculty/lturner/Ebooks.htm](http://www.bhsu.edu/education/edfaculty/lturner/Ebooks.htm) A listing of download sites for readers and e-books, help and related information.
- **Adobe eBooks Central**

[www.adobe.com/epaper/ebooks/main.html](http://www.adobe.com/epaper/ebooks/main.html) 

- Adobe's e-Book Web site • **The eBook Directory**
- [www.ebookdirectory.com](http://www.ebookdirectory.com/) The e-book Directory Web site.
- **eLibrary- Books and Site Links** [www.web-books.com/cool/ebooks/Library.htm](http://www.web-books.com/cool/ebooks/Library.htm)  Free eBooks and Best Sites.
- **Free eBooks.Net** [www.free-ebooks.net](http://www.free-ebooks.net/) Free e-books on the Internet Web site.
- **eBook.com (Australia)** [www.e-book.com.au/freebooks.htm](http://www.e-book.com.au/freebooks.htm)  Free e-books Web site from ebooks.com

# **12. Installing Computer Software onto a Computer System**

Educators should be able to install computer software onto a computer system. See the followin information and tutorials.

- **Basics of Computing: Installing Software** <http://members.aol.com/shobansen3/installing.html> Installing Software Tutorial
- **Basic Computer Skills for Teachers** [www.aps.edu/aps/sw\\_depart/basicskills/Installing.html](http://www.aps.edu/aps/sw_depart/basicskills/Installing.html)  Basic Skills for Teachers - How to Install Software
- **Regents of the University of Minnesota Master Internet Volunteer Program** [www.extension.umn.edu/miv/curriculum/awdinst.html](http://www.extension.umn.edu/miv/curriculum/awdinst.html) Downloading and Installing Software Instructions.
- **Welcome to Computer Training Tutorials** [www.ckls.org/~crippel/computerlab/tutorials](http://www.ckls.org/%7Ecrippel/computerlab/tutorials) Software Installation Problems Tutorial

# **13. WebCT or Blackboard Teaching Skills**

Educators should be aware of these two online teaching tools and know about them and/or know teach or take classes. See the following Web sites for helpful information and tutorials.

- **WebCT Web site** [www.webct.com](http://www.webct.com/)
- **Blackboard Web site** [www.blackboard.com](http://www.blackboard.com/)
- **ICON- Iowa Courses Online** <http://icon.uiowa.edu/index.shtml> WebCT and Blackboard courses

• **Comparison of Online Course Delivery Software Products** [www.marshall.edu/it/cit/webct/compare/comparison.html](http://www.marshall.edu/it/cit/webct/compare/comparison.html) Complete side by side comparison of various online course delivery software products.

### **14. Video Conferencing skills**

Educators should be able to use a video conferencing classroom and understand the basics of tea Conferencing. See the following Web sites for helpful information and tutorials.

- **JISC Technology Applications Programme** [www.cse.dmu.ac.uk/~jtb/jtap-037.htm](http://www.cse.dmu.ac.uk/%7Ejtb/jtap-037.htm)  Practical Guidelines for Teaching with Video Conferencing from JTAP
- **SBC Knowledge Network Explorer** [www.kn.pacbell.com/wired/vidconf/intro.html](http://www.kn.pacbell.com/wired/vidconf/intro.html)  An Introduction to Video Conferencing from SCB
- **Teaching with Technology** www.powertolearn.com/articles/teaching\_with\_technology/video\_conferencing\_for\_tead [Video Conferencing for Teaching & Learning article from Power to Learn](http://www.powertolearn.com/articles/teaching_with_technology/video_conferencing_for_teaching_and_learning.shtml)
- **LDTI Case Studies** [www.icbl.hw.ac.uk/ltdi/vcstudies](http://www.icbl.hw.ac.uk/ltdi/vcstudies) Video Conferencing for Teaching & Learning online articles and information
- **Conferencing Technology Guidelines** [www.gla.ac.uk/lncs/main/video.htm](http://www.gla.ac.uk/lncs/main/video.htm)  Video Conferencing Guidelines from the University of Glasgow
- **Teleconferencing and Teaching** <http://coehd.utsa.edu/users/pmcgee/teleconference.htm> Teleconferencing and Teaching from the University of Texas

### **15. Computer Related Storage Devices Knowledge.**

Educators should understand and know how to use the following data storage devices: disks, CDs DVDs. See the following Web sites for helpful information and tutorials.

#### **Diskettes**

- **Disabled Women's Network Ontario Computer Basics** <http://dawn.thot.net/cd/135.html#2> Computer Basics - diskettes
- **Hardware Basics: Inside the Box** [www.cse.psu.edu/~domico/CMPSC101/Lecture-1.htm](http://www.cse.psu.edu/%7Edomico/CMPSC101/Lecture-1.htm) Computer Hardware Basics - diskettes
- **Formatting Diskettes** [www.vertical-market.com/gui/W2\\_1099GUI/Formatting%20Diskettes.htm](http://www.vertical-market.com/gui/W2_1099GUI/Formatting%20Diskettes.htm)  Step by step guide to formatting diskettes
- **How Floppy Disks Work**

#### <http://computer.howstuffworks.com/floppy-disk-drive.htm> How Stuff Works explains How Floppy Disks Work

#### **CDs**

- **Cognigen PC Burning Basics** [www.cognigen-pc.com/main/coop/default.aspx?Cid=1002](http://www.cognigen-pc.com/main/coop/default.aspx?Cid=1002)  CD Burning Basics
- **Creating your own CDs** [www.microsoft.com/resources/documentation/windows/xp/all/proddocs/en-us/creating](http://www.microsoft.com/resources/documentation/windows/xp/all/proddocs/en-us/creatingyourowncds.mspx) [The Microsoft Networks guide to burning CDs](http://www.microsoft.com/resources/documentation/windows/xp/all/proddocs/en-us/creatingyourowncds.mspx)
- **Information on CD-ROM Drives** [www.computerhope.com/help/cdrom.htm](http://www.computerhope.com/help/cdrom.htm) Computer Hardware - CD Information
- **PC Guide's About CD-ROM Drives** [www.pcguide.com/ref/cd/index-c.html](http://www.pcguide.com/ref/cd/index-c.html)  CD-ROMs - The PC Guide
- **Zip CDs User Manual** [www.iomega.com/support/manuals/zipcda8x4x32/use\\_discs.html](http://www.iomega.com/support/manuals/zipcda8x4x32/use_discs.html)  Selecting and Using CDs.
- **Making Data CDs** [www.ivytech.edu/madison/hr/Instructions%20for%20Creating%20a%20CD.doc](http://www.ivytech.edu/madison/hr/Instructions%20for%20Creating%20a%20CD.doc) Making Data CDs Using the Easy CD Creator
- **Wikipedia, the free encyclopedia:CDs** [http://en.wikipedia.org/wiki/Compact\\_disc](http://en.wikipedia.org/wiki/Compact_disc) CDs from Wikipedia

#### **USB Drives**

(also known as pen drives, flash drives, key chain drives, portable hard drives)

- **SearchStorage.Com: Jump Drive** [http://searchstorage.techtarget.com/sDefinition/0,,sid5\\_gci869057,00.html](http://searchstorage.techtarget.com/sDefinition/0,,sid5_gci869057,00.html)  Keychain Drive Information
- **#1 Pen & Flash Drives** [www.pen-flash-drives.com](http://www.pen-flash-drives.com/) Flash Drive Information
- **How USB Ports Work** <http://computer.howstuffworks.com/usb.htm> How USB Drives Work
- **USB Floppy Disk Driver FAQs** [www.yedata.com/support/floppydrives\\_faq.shtml](http://www.yedata.com/support/floppydrives_faq.shtml) FAQ about USB Drives
- **USB Hard Drive By Crazy PC** [www.cluboverclocker.com/reviews/drives/flash\\_drives/q\\_usb\\_hd](http://www.cluboverclocker.com/reviews/drives/flash_drives/q_usb_hd) USB Drive Information

• **The MemoryGuide.com** [www.the-memory-guide.com/usb-drive.html](http://www.the-memory-guide.com/usb-drive.html)  USB Drives - A New Wave in PortableStorage

#### **DVDs**

- **How DVDs Work** <http://electronics.howstuffworks.com/dvd.htm> How Does a DVD Work? from How Stuff Works
- **How It Works: DVD** [www.pcworld.com/howto/article/0,aid,14697,00.asp](http://www.pcworld.com/howto/article/0,aid,14697,00.asp) How Do DVDs Work? from PC World
- **Sony DVD FAQs** [www.sonyburners.com/faqs](http://www.sonyburners.com/faqs) DVDs FAQs
- **Use DVDs for Archiving and Storage** [www.datamind.co.uk/merchant/dvd\\_for%20storage\\_backup.htm](http://www.datamind.co.uk/merchant/dvd_for%20storage_backup.htm) Use DVDs for Storage and Archiving from Datamind.co.uk
- **KarbosGuide.com: DVDs** [www.karbosguide.com/hardware/module4c3a.htm](http://www.karbosguide.com/hardware/module4c3a.htm) DVD Media

### **Zip Disks**

- **Iomega's Home Page** [www.iomega.com/na/landing.jsp](http://www.iomega.com/na/landing.jsp) Zip Drive Information from iomega
- **Zip Drive FAQs** [http://phyweb.lbl.gov/compute/local\\_zip.html](http://phyweb.lbl.gov/compute/local_zip.html) Zip Drive FAQ
- **Zip: Q&A** [www.amigau.com/zipdrives/aFAQ.html](http://www.amigau.com/zipdrives/aFAQ.html) Zip Home - FAQ

### **16. Scanner Knowledge**

Educators should know how to use a scanner and what OCR capacity is. See the following Web si information and tutorials.

- **A Few Scanning Tips** [www.scantips.com](http://www.scantips.com/)  Scanning Tips by Wayne Fulton
- **AARP: How to Use a Scanner** [www.aarp.org/computers-howto/Articles/a2002-07-16-scan.html](http://www.aarp.org/computers-howto/Articles/a2002-07-16-scan.html) How to Use a Scanner
- **How do I Use a Scanner** [www.bbc.co.uk/webwise/askbruce/articles/scancam/usescan\\_1.shtml](http://www.bbc.co.uk/webwise/askbruce/articles/scancam/usescan_1.shtml)

How to Use a Scanner by Ask Bruce

- **Scanners** [www.pcworldmalta.com/archive/iss44/scanners.htm](http://www.pcworldmalta.com/archive/iss44/scanners.htm)  Scanner Information by PC World
- **Scanning Tips for Beginners (and old pros, too)** <http://aroundcny.com/technofile/texts/tec010503.html> **Scanning Tips for Beginners**
- **Best Sites for OCR Scanners** [www.discount-secrets.com/computer/scanners/ocr-scanner.htm](http://www.discount-secrets.com/computer/scanners/ocr-scanner.htm) OCR Scanner Information.
- **Secrets of…** [www.secretsof.com/content/576](http://www.secretsof.com/content/576) Secrets of Taming Computers - Scanners

#### **17. PDAs Knowledge**

Educators should now what a PDA is and who to use one. See the following Web sites for helpful tutorials.

- **Palm Web site** [www.palmone.com/us/?siteRef=p1-xfer](http://www.palmone.com/us/?siteRef=p1-xfer)
- **The Source for a Palm Powered World** [www.palmgear.com](http://www.palmgear.com/) PalmGear's Web site
- **Palm News and Information** [www.handheldnews.com/category.asp?ObjectID=5421](http://www.handheldnews.com/category.asp?ObjectID=5421)  Palm News for Beginners
- **Real People Helping People: Palm Computing Devices** [www.suite101.com/linkcategory.cfm/4239/5398](http://www.suite101.com/linkcategory.cfm/4239/5398) General Information on Palm Pilots
- **Basic PDA Specs Explained** [www.geek.com/news/geeknews/2003Jan/bpd20030103017997.htm](http://www.geek.com/news/geeknews/2003Jan/bpd20030103017997.htm) Basic PDA Information
- **For PDA Users** <http://scilib.ucsd.edu/bml/pda/intro.htm> Introduction for PDAs from UCSD

#### **18. Deep Web Knowledge**

Educators should know what the deep web is and how to use it as a resource tool. See the follow helpful information and tutorials.

• **The Deep Web Directory** [www.completeplanet.com](http://thejournal.com/magazine/vault/www.completeplanet.com) CompletePlanet's Deep Web search engine and site

- **Internet Tutorial: The Deep Web** <http://library.albany.edu/internet/deepweb.html> Deep Web Information from University Library at Albany NY
- **Your Source for Deep Web Information** [www.deepweb.com](http://www.deepweb.com/)  The Deep Web Web site.
- **Searching the Deep Web** [www.deepwebtech.com](http://www.deepwebtech.com/)  Deep Web Technologies Web site.
- **Invisible Web Gets Deeper** [www.searchenginewatch.com/sereport/article.php/2162871](http://www.searchenginewatch.com/sereport/article.php/2162871)  Deep Web information from SearchEngineWatch.
- **Doing it Deeper: The Deep Web** [www.bhsu.edu/education/edfaculty/lturner/The%20Deep%20Web%20article1.doc](http://www.bhsu.edu/education/edfaculty/lturner/The%20Deep%20Web%20article1.doc) Article by L Turner from Black Hills State University

# **19. Educational Copyright Knowledge**

Educators should understand the copyright issues related to education including multimedia and issues. See the following Web sites for helpful information and tutorials.

- **University of Washington Libraries: Copyright Information for Educators** [www.lib.washington.edu/help/guides/copyright.html](http://www.lib.washington.edu/help/guides/copyright.html) Copyright Information for Educators.
- **Internet School Library Media Center** [http://falcon.jmu.edu/~ramseyil/copy.htm](http://falcon.jmu.edu/%7Eramseyil/copy.htm) Copyright for Educators portal
- **Adventures of CyberBee** [www.cyberbee.com/copyrt.html](http://www.cyberbee.com/copyrt.html)  Copyright with CyberBee
- **West Valley College Library: Copyright** [www.westvalley.edu/wvc/library/copyright-resources.html](http://www.westvalley.edu/wvc/library/copyright-resources.html) Copyright Information for Educators
- **University of Maryland University College: Information and Library Services** [www.umuc.edu/library/copy.html](http://www.umuc.edu/library/copy.html)  Copyright and Fair Use in the Classroom, on the Internet, and the World Wide Web
- **PBS Teacher's Source** [www.pbs.org/teachersource/copyright/copyright\\_ed\\_multi.shtm](http://www.pbs.org/teachersource/copyright/copyright_ed_multi.shtm)  Educational Multimedia
- **Black Hills State University: Copyright Guidelines** [www.bhsu.edu/education/edfaculty/lturner/Copyright%20Guidelines.htm](http://www.bhsu.edu/education/edfaculty/lturner/Copyright%20Guidelines.htm) Copyright Guidelines portal
- **20. Computer Security Knowledge**

Educators should know about basic computer security issues related to education. See the follow helpful information and tutorials.

- **Computer World: The Need for Better Security** [www.computerworld.com/securitytopics/security/story/0,10801,71714,00.html](http://www.computerworld.com/securitytopics/security/story/0,10801,71714,00.html) Computer security concerns article from ComputerWorld
- **Security 101: Security** [www.secure101.net/security/security.htm](http://www.secure101.net/security/security.htm) Security 101 A Basic Computer Security Resource for Educators
- **Educational Cyber Playground: Security** [www.edu-cyberpg.com/Technology/staffdr.html](http://www.edu-cyberpg.com/Technology/staffdr.html)  Computer Security and Related Issues Portal
- **Cisco Systems: Beginners Guide to Network Security** [www.cisco.com/warp/public/cc/so/neso/sqso/beggu\\_pl.pdf](http://www.cisco.com/warp/public/cc/so/neso/sqso/beggu_pl.pdf) A Beginners Guide to Network Security
- **A Beginners Guide to Wireless Security** [www.governmentsecurity.org/articles/ABeginnersGuideToWirelessSecurity.php](http://www.governmentsecurity.org/articles/ABeginnersGuideToWirelessSecurity.php) A beginner's guide from GovernmentSecurity.org
- **Computer and Network Security Introduction** [www.comptechdoc.org/independent/security](http://www.comptechdoc.org/independent/security)  An article by the Computer Technology Documentation Project
- **Science & Technology Resources on the Internet** [www.istl.org/02-fall/internet.html](http://www.istl.org/02-fall/internet.html) Computer security article by Jane Kinkus, Purdue University